# The I<sup>2</sup>C-Bus

The I<sup>2</sup>C-Bus<sup>1</sup> is commonly known in industry. Because is convenient and easy to use, we developed a library for the  $\mu$ C/51. Many different parts may be connected to the I<sup>2</sup>C-Bus, as: E<sup>2</sup>Proms, Real-Time-Clocks, up to 128 I/O-ports, A/D-converters, ...

We developed a universal I/O board too, working with optical isolated inputs and relays for power output as well as a LC-Display. More boards will follow. Information about the display is given in a seperate folder. Here, the I/O board is described.

Other I<sup>2</sup>C-components (like E<sup>2</sup>Proms of different sizes (up to 64kB)) and Real-time-clocks are described in the folder MINI535.

# The Universal I/O board

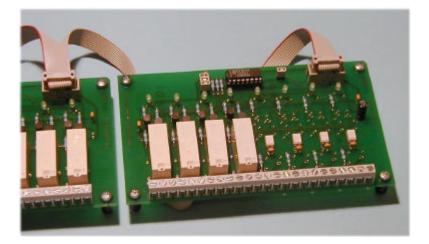

The univeral I/O board, here as a variant with 4 relays and 4 optical inputs

#### Features

- Up to 16 boards on the same I<sup>2</sup>C-Bus
- Relays: maximal 250V ~ / 8A per channel
- Designed for industrial standard relays (Low Power)
- Optical isolated inputs for up to 60 Volts (depends on used components)
- I<sup>2</sup>C-bus and power supply by using only on 10p flat ribbon cable
- One LED per channel

## **IMPORTANT SAFETY NOTE**

Attention: if using higher voltages than 60 Volt, special care must be taken. Consider the EN- and DINrecommendations!

<sup>&</sup>lt;sup>1</sup>I<sup>2</sup>C-is a trademark of PHILIPS

#### Demo sourcecode

This software will copy the 4 inputs of a board at address #64 to 4 outputs of the same board:

```
// *** I2C_REL.C ***
#include <stdio.h>
#include "i2c_ll.h"
                                             // printf, ...
                                             // I2C-Low-Level Handler
void main(void){
  uint erg;
                                             // Unsigned int.
  i2c_reset();
                                             // From the I<sup>2</sup>C Library
  for(;;){
     erg=get_i2c_byte(64);
                                            // read #64
     if(erg>255) printf("R-ERROR: $%x\n",erg); // Oops???
     erg=set_i2c_byte(64,(erg<<4)|15); // Low-Nibble to high</pre>
     if(erg>255) printf("W-ERROR: $%x\n",erg);
     // That's all...
  }
}
```

Note: If writing: write 1's to input pins.

#### Jumper / Address selection

Each board has 3 jumpers (J1-J3), a closed jumper is '0'. With these, 8 addresses can be selected. There are two variants for the chip: PCF8574 and PCF8574A, they differ in their base address (PCF8574: #64, PCF8574A: #112). The jumper for the #INT-Signal should be left open. Use polling to read the boards.

## <u>Cable</u>

Use one long flat ribbon cable for the whole bus. Stripe 1 is RED.

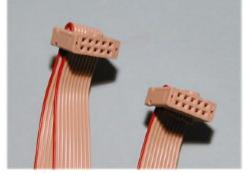

The I<sup>2</sup>C-cable. The noses of the plugs are on the top.

#### <u>Parts</u>

- Clamps: Lumberg KRMB8 (3 parts à 8 clamps, i. e. Farnell 871-291)
- Relays (alle: 12 Volt, abt.. 650 Ohms):
  - Omron G6RN-1-12VDC
  - Siemens V2301-B105-A601 or -A401
  - Feme M15E12
- Optical inputs: use AC or DC types (AC usually a little more expensive, DC are more sensitive, but may require a diode in reverse direction:
  - TLP620: AC-type, triggers at abt. 1.5 mA (max. 7 mA, i.e., Farnell 623-994) with resistor 4.7 kOhm the input range is abt. +/- 7-30Volt.
- Status-LED: Low Current-Type (I<sub>F</sub> abt., 1-2 mA), resistor abt. 4.7 kOhm - HLMP1790 (green) oder similar

## Products

Currently the board is only available as unsoldered PCB without components (they may easily be bought at many distributors). But we plan to offer 2 or 3 different assembled versions for the future, watch our site.

# Three variants: 8 relays, 4 input & 4 relays, 8 inputs

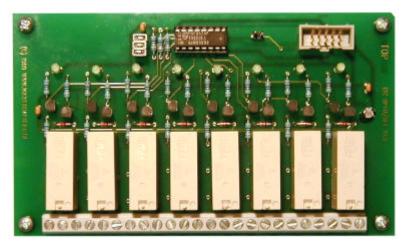

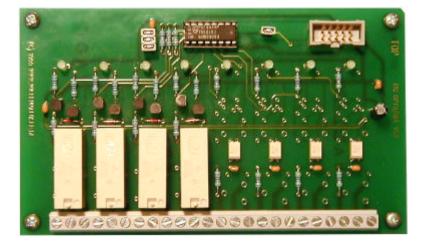

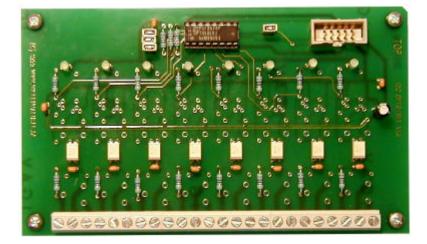

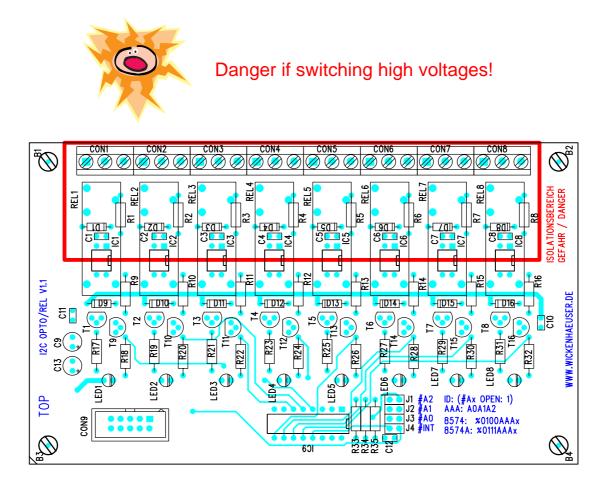

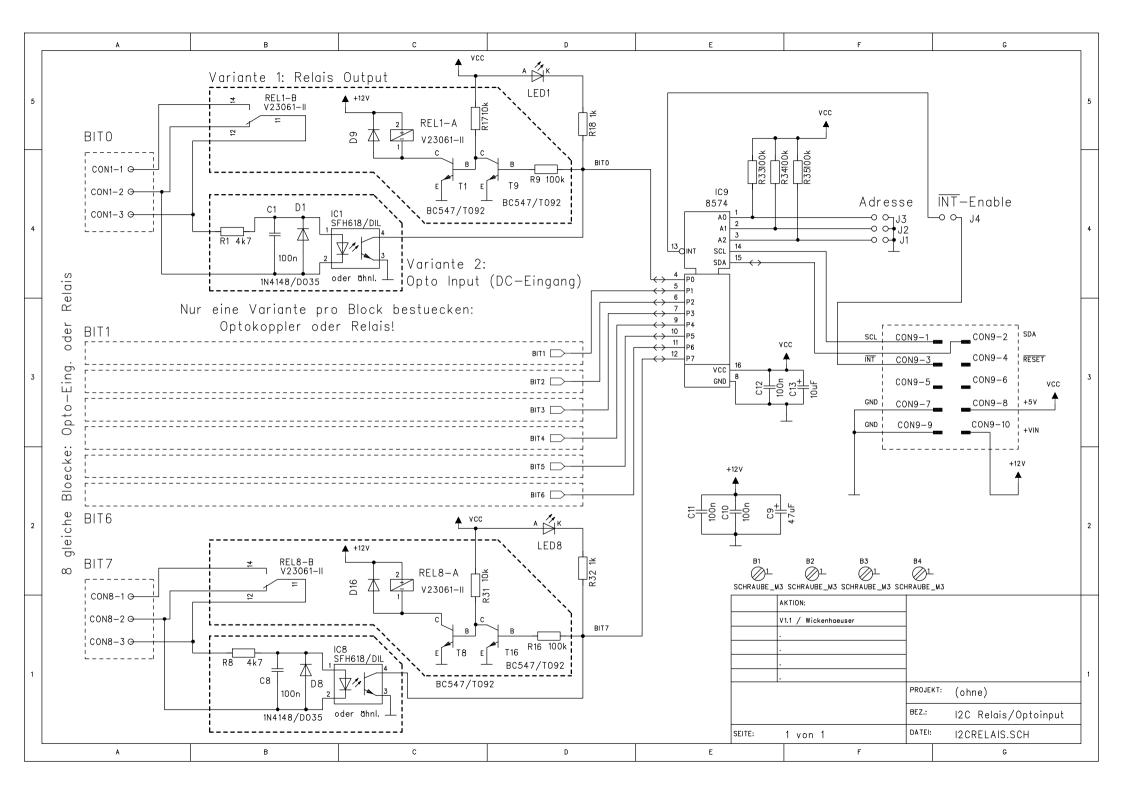